Desktop Sorter +Активация Incl Product Key Скачать [Updated] 2022

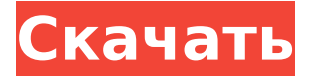

**Desktop Sorter Crack+ License Key Download X64 [Latest 2022]**

Desktop Sorter Cracked 2022 Latest Version — это простое программное обеспечение, которое дает вам возможность упорядочивать файлы в разные каталоги по типу. Он содержит интуитивно понятные параметры, с которыми могут легко справиться все типы пользователей. Установщик, предварительные условия и интерфейс Процедура установки — это быстрая и простая задача, которая не должна доставить вам никаких проблем. Единственным заметным фактором является то, что у вас должен быть

установлен .NET Framework, так как он был построен с помощью этой платформы. Что касается интерфейса, Desktop Sorter Cracked Accounts имеет простое окно, в котором перечислены все параметры, предоставленные в ваше распоряжение, что позволяет вам получить обзор и быстро погрузиться в конфигурацию. Сортировка файлов в папки по типу содержимого Вы можете начать, выбрав папку, файлы которой вы хотите отсортировать, а также место назначения для новых элементов. Когда дело доходит до критериев сортировки, он может учитывать приложения, игровые карты, торренты, архивы, носители, образы дисков, скрипты, изображения и документы. Любую из этих категорий можно исключить из задачи. К сожалению, инструмент не реализует

возможности добавления новых групп или выбора определенных файлов из исходного каталога. Оценка и заключение В наших тестах это не повлияло на производительность машины, работая с небольшим количеством процессора и оперативной памяти. Никаких диалоговых окон с ошибками не появлялось, и он не зависал и не вылетал. Задания выполнялись быстро. С другой стороны, Desktop Sorter оснащен небольшим набором опций и не оставляет много места для настройки, что делает его менее привлекательным для опытных пользователей, которым нужна повышенная гибкость при сортировке файлов. Например, он не дает вам возможности просмотреть отсортированные файлы или отменить свои действия, если вы передумаете.

Тем не менее, вы можете проверить это на себе. Основные характеристики: \* Сортировать файлы по папкам \* Сортировка по расширениям, типам и размерам \* Сортировка по произвольным типам, которые вы определяете \* Сортировка по критериям, выбранным из распространенных расширений файлов, форматов файлов, приложений или типов \* Контролируйте направление сортировки \* Добавляйте новые группы, просматривайте текущий каталог и меняйте критерии сортировки \* Добавить файлы в пользовательскую группу \* Автоматически помещать отсортированные файлы обратно в нужную папку \* Поиск и сортировка папок и файлов \* Синхронизация между папками \* Мгновенно увидеть

полученный заказ \* Синхронизируйте элементы с внешними базами данных \* Эффективный интерфейс \* Сначала размер сортировки \* Сортировать по дате \* Сортировка по дате и размеру \* Фильтр через расширение \* Сортировать

**Desktop Sorter Crack+ License Key Download**

Desktop Sorter Crack — это программа для Windows, которая сортирует файлы по типу содержимого в определяемые пользователем папки. Он очень прост в использовании, предоставленные опции для выбора папок и типа контента интуитивно понятны и позволяют вам выполнять свою работу. «Hireagility — это универсальный магазин для найма и привлечения талантов. Мы подбираем лучших

специалистов отрасли с компаниями, которым нужны инженеры, дизайнеры, специалисты по продажам и маркетингу. Узнайте больше о нашей работе или начните собеседование с нами сегодня!» Описание: Ежедневно отправляется более 70 миллионов электронных писем о мошенничестве. Неважно, какой почтовый провайдер вы используете: Gmail, Outlook, AOL, Yahoo! или любую другую почтовую систему — более 70% ваших входящих сообщений являются спамом. Если вы разработчик, работающий над срочным проектом, наш почтовый ящик пользователя может стать огромным источником разочарования. Независимо от того, являетесь ли вы независимым разработчиком игр, внештатным разработчиком программного обеспечения или

агентством по разработке программного обеспечения, вы можете использовать нашу службу сортировки электронной почты для своих нужд. Наша служба фильтрации электронной почты позволит вам сосредоточиться на своей работе, не беспокоясь о получении нежелательных сообщений. Ключевая особенность: 1. Отправляйте файлы по нескольким учетным записям электронной почты Вашу учетную запись разработчика можно использовать для отправки файлов одновременно в несколько учетных записей, чтобы ваше сообщение было доставлено вовремя. 2. Ежедневно фильтруйте и упорядочивайте тысячи спам-писем Вы можете использовать службу Hireagility для фильтрации и организации огромного количества входящих сообщений за один раз.

Большинство спам-фильтров содержат ложные срабатывания, поэтому вам не придется беспокоиться о том, что вы будете раздражать старых друзей или оставлять нежелательные сообщения на голосовой почте. 3. Подключите несколько учетных записей с помощью одного API Вы можете получить доступ к своим учетным записям электронной почты с помощью одного интерфейса, что упрощает фильтрацию, организацию и одновременную отправку сообщений. 4. Улучшите доставляемость электронной почты Наш сервис будет отправлять спамсообщения в папку нежелательной почты, поэтому вы можете рассчитывать на использование системы электронной почты, которая строго контролируется. Описание: POS IV — это гибкое решение для торговых

точек, разработанное x-parcell. POS IV можно использовать для самых разных бизнес-потребностей. Он предназначен для мобильного использования, с несколькими языками интерфейса. POS IV настраиваемый, с большим количеством параметров, которые можно настроить во время выполнения без обновления программного обеспечения. POS IV можно использовать в домашних и офисных приложениях, в сценариях «бизнес для бизнеса» (B2B), а также на заправочных станциях, винных магазинах, магазинах шаговой доступности, аптеках, больницах, отелях и ресторанах. 1709e42c4c

Desktop Sorter — это легкое и простое в использовании приложение для быстрой и простой сортировки файлов и папок. Что нового в этой версии: Это выпуск с исправлением ошибок. Прямые ссылки для скачивания можно скачать на странице загрузки Softolft. Этот программный продукт является бесплатным, см. исходную ссылку для получения более подробной информации. Описание, представленное на другом сайте, может не совпадать с информацией на вашей странице. Пожалуйста, установите пользовательскую информацию на своей странице. Домашняя страница настольного сортировщика Настольный

## сортировщик Загрузки Сортировщик рабочего стола для Windows 95/98/Me \$39,99 Настольный сортировщик 2 \$39,99 Настольный сортировщик 2.0.1 \$39,99 Настольный сортировщик 3 \$39,99 Настольный сортировщик 4 \$39,99 Настольный сортировщик 5 \$39,99 Настольный сортировщик 6 \$39,99 Настольный сортировщик 6.5 \$39,99 Настольный сортировщик 6.6 \$39,99 Настольный сортировщик 6.7 \$39,99 Настольный сортировщик 7 \$39,99 Сортировщик рабочего стола 7.0.1 \$39,99 Настольный сортировщик 7.1 \$39,99 Настольный сортировщик 8 \$39,99 Настольный сортировщик 8.2 \$39,99 Настольный сортировщик 8.3 \$39,99 Настольный сортировщик 8.4 \$39,99 Настольный сортировщик 8.5 \$39,99 Настольный сортировщик 8.6 \$39,99 Настольный сортировщик 8.7

## \$39,99 Настольный сортировщик 8.8 \$39,99 Настольный сортировщик 9 \$39,99 Настольный сортировщик 9.1 \$39,99 Настольный сортировщик 9.2 \$39,99 Настольный сортировщик 9.3 \$39,99 Настольный сортировщик 10 \$39,99 Настольный сортировщик 10.1 \$39,99 Настольный сортировщик 10.2 \$

**What's New In Desktop Sorter?**

Desktop Sorter — это простой инструмент, который позволяет упорядочивать файлы в [...][+] MCV Loader — это простое и удобное дополнение, которое позволит вам быстро и легко загружать видео, фильмы и музыку из популярных онлайн-видеоисточников. Это полнофункциональный инструмент, который дает вам возможность

настраивать параметры, выбирать заголовки и субтитры и сохранять результаты поиска в портативных репозиториях. Основные характеристики Поиск видео и фильмов по названию и дате В вашем распоряжении несколько удобных фильтров, которые вы можете использовать для поиска фильмов и видео на YouTube, DailyMotion, Vimeo и Youku. Вы можете выбирать из предопределенного списка жанров, а также использовать несколько различных критериев, включающих дату и количество просмотров. Экспорт результатов на SD-карту Используя встроенный инструмент, вы можете сохранить результаты поиска в папку или на SD-карту. Инструмент показывает, сколько видео вы сохранили, их размер и тип

# используемой кодировки. Вы можете

добавить временную папку для загрузки видео или указать другое место назначения, открыв Chooser. Это удобная функция, которая сэкономит ваше время, особенно если вы хотите скачать видео для просмотра в автономном режиме. Настроить целевые папки Как вы можете видеть на изображении ниже, вы можете настроить папки назначения, а также частоту их обновлений и показывать или нет их содержимое. Запуск из строки меню Скачать загрузчик MCV Посетите официальный сайт. Загрузите установочный файл. Извлеките его и нажмите кнопку «Пуск», чтобы начать установку. При появлении запроса выберите место, куда вы хотите установить приложение. Следуйте инструкциям, чтобы завершить

установку и завершить настройку. Назначьте приложение горячей клавише Alt+F4. Запустите приложение, и все готово! Как использовать загрузчик MCV Посетите официальный сайт. Скачать загрузчик MCV Посетите официальный сайт. Загрузите установочный файл. Извлеките его и нажмите кнопку «Пуск», чтобы начать установку. При появлении запроса выберите место, куда вы хотите установить приложение. Следуйте инструкциям, чтобы завершить установку и завершить настройку. Назначьте приложение горячей клавише Alt+F4. Откройте программу и начните настраивать фильтры. Предварительный просмотр результатов. Когда вы закончите с настройками, нажмите кнопку Start.

### Посмотрите, сколько видео вы скачали. Изучите приложение

Требуется как минимум система Pentium III 1,5 ГГц с оперативной памятью не менее 512 МБ. Основные требования: (1) Рабочая версия аудиопакета Absolute Anthology, Absolute Classics или Absolute Symphony. Этот пакет содержит программное обеспечение v2.4 и музыкальные библиотеки. v2.6 включает опцию переустановки программного обеспечения, которая переустанавливает аудиобиблиотеки. Этот параметр доступен только в том случае, если вы загружаете обновление версии 2.6, а затем удаляете версию программного обеспечения версии 2.4. (2) Windows 95

## Related links: